## Slembunk Variety3

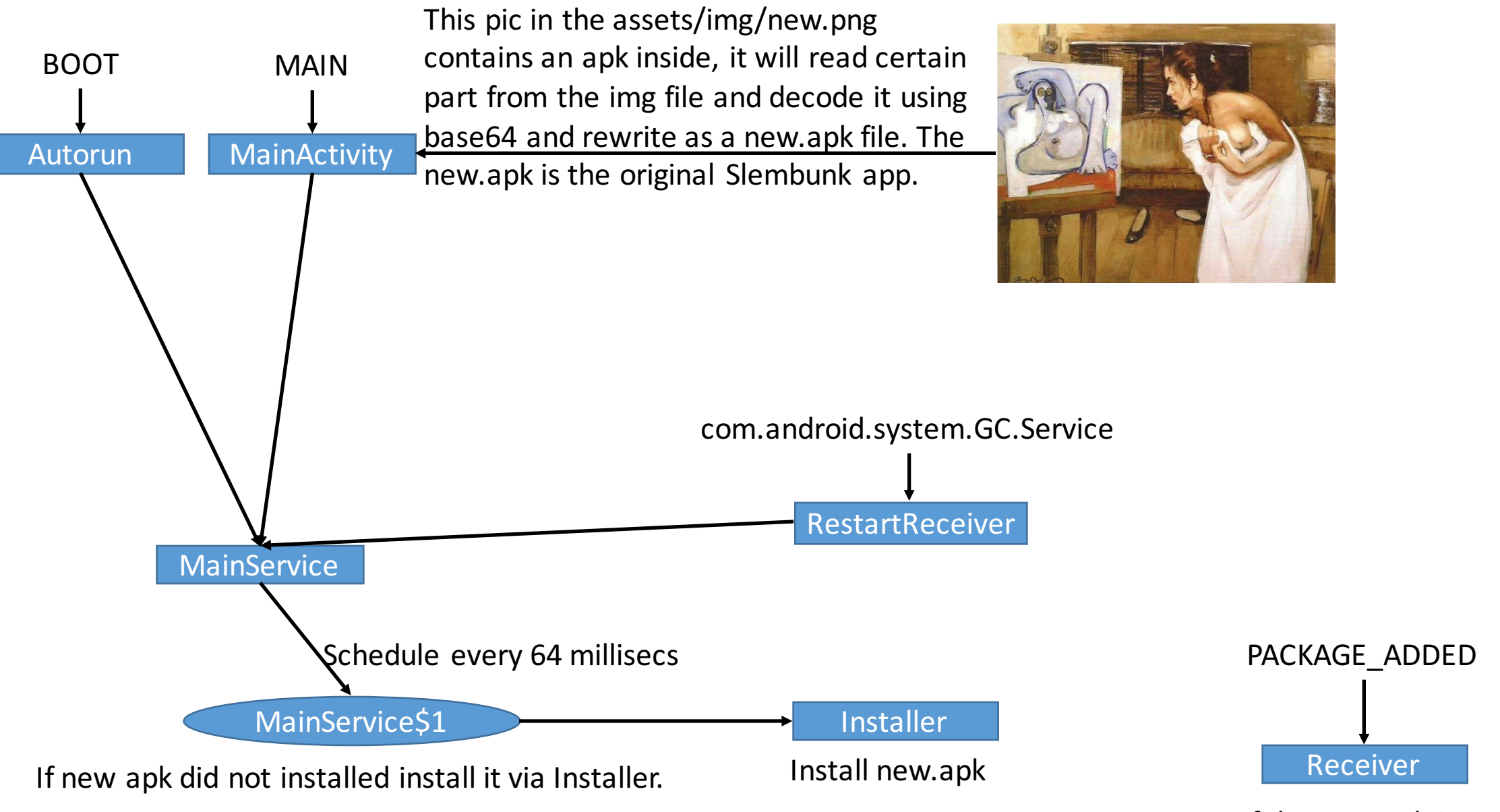

If the new apk installed, start it. Then hide this installer app.